#### **PEMROGRAMAN BERORIENTASI OBJEK**

#### Operator

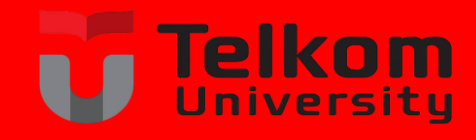

Budhi Irawan, S.Si, M.T

## **OPERATOR**

- **Operator** adalah tanda yang digunakan untuk melakukan operasi – operasi tertentu didalam program.
- Dengan adanya **operator** maka dapat melakukan *operasi perhitungan, perbandingan, manipulasi bit* dan lain-lain.
- Bahasa C++ merupakan salah satu bahasa pemrograman yang banyak menyediakan operator.

## **OPERATOR**

Terdapat **empat kelompok operator** pada bahasa C++ diantaranya adalah :

- *Operator Assigment,*
- *Operator Unary,*
- *Operator Binary,*
- Operator Ternary.

## **OPERATOR**

 Terdapat beberapa istilah yang harus diketahui dalam bekerja dengan operator, Contoh :

$$
c = 5 + 7;
$$

maka

- c disebut *variabel*
- = disebut *operator assignment*
- 5 dan 7 disebut *operand*
- 5 + 7 disebut *ekspresi*
- + disebut *operator aritmatika (penambahan)*
- c = 5 + 7 disebut *statement aritmatika*

# **JENIS JENIS OPERATOR C++**

#### **Operator unary**,

yaitu **Operator** yang digunakan dalam operasi yang hanya melibatkan *satu buah operand* contoh :

$$
x++; a = -b;
$$

# **JENIS JENIS OPERATOR C++**

**Operator Binary,** yaitu operator yang digunakan dalam operasi yang melibatkan *dua buah operand* contoh :

$$
x = y + z;
$$

$$
a = 2 * 10;
$$

# **JENIS JENIS OPERATOR C++**

**Operator Ternary,** yaitu Operator yang digunakan dalam operasi yang melibatkan *tiga buah operand* contoh :

$$
x = (x > 0)
$$
 ? X : -x;  
maks = (maks  $\leq a$ ) ?a : maks;

- *Operator Assigenment (pengisian)* adalah **operator** yang digunakan untuk memasukan atau mengisikan nilai kedalam suatu variabel.
- Dalam C++, operator yang digunakan untuk keperluan ini adalah **= (sama dengan)**. Contoh :

int a, b;  $a = 72$ ;  $b = 54;$ 

 Pada contoh diatas, akan dimasukan nilai 72 kedalam kedalam variabel a dan 54 kedalam variabel b.

 **Operator = (Sama Dengan)** dapat digunakan untuk mengisi nilai dari berbagai macam tipe data, bisa berupa bilangan (bulat dan riil), karakter, boolean, string, maupun tipe data bentukan lainnya.

```
#include <iostream>
using namespace std;
int main()
{
  // deklarasi variabel
  int i;
  double d;
  char c;
  char *s;
  // mengisi nilai ke dalam variabel
  i = 75;
  d = 8.615;C = 'C';s = (char *') "Contoh string";
  // menampilkan nilai variabel
  cout<<"Nilai i : "<<i<<endl;
  cout<<"Nilai d : "<<d<<endl;
  cout<<"Nilai c : "<<c<<endl;
  cout<<"Nilai s : "<<s<<endl;
```
return 0;

}

- Dalam kode program sering ditemui statement berikut :
	- $i = i + 1;$

statement tersebut memiliki arti :

 $i_{\text{baru}} = i_{\text{lama}} + 1;$ 

■ Dalam C++, statement seperti diatas dapat disingkat penulisannya menjadi :

$$
i \ \mathrel{+}= \ 1;
$$

Bentuk singkat penulisan operator  $=$  (sama dengan) juga berlaku untuk operasi lainnya seperti : pengurangan, perkalian, pembagian, perhitungan sisa bagi dan sebagainya. Contoh :

> a  $+= b$ ; // sama dengan  $a = a + b$ ;  $a = b$ ; // sama dengan  $a = a - b$ ; a  $*= b$ ; // sama dengan  $a = a * b$ ; a  $/= b$ ; // sama dengan  $a = a / b$ ; a  $\frac{1}{6}$  = b; // sama dengan a = a  $\frac{1}{6}$  b;

# **2. OPERATOR UNARY**

- Dalam ilmu matematika yang disebut dengan Operator *Unary* adalah **Operator** yang hanya melibatkan sebuah *operand*.
- Beberapa operator yang termasuk kedalam *Operator unary* adalah :

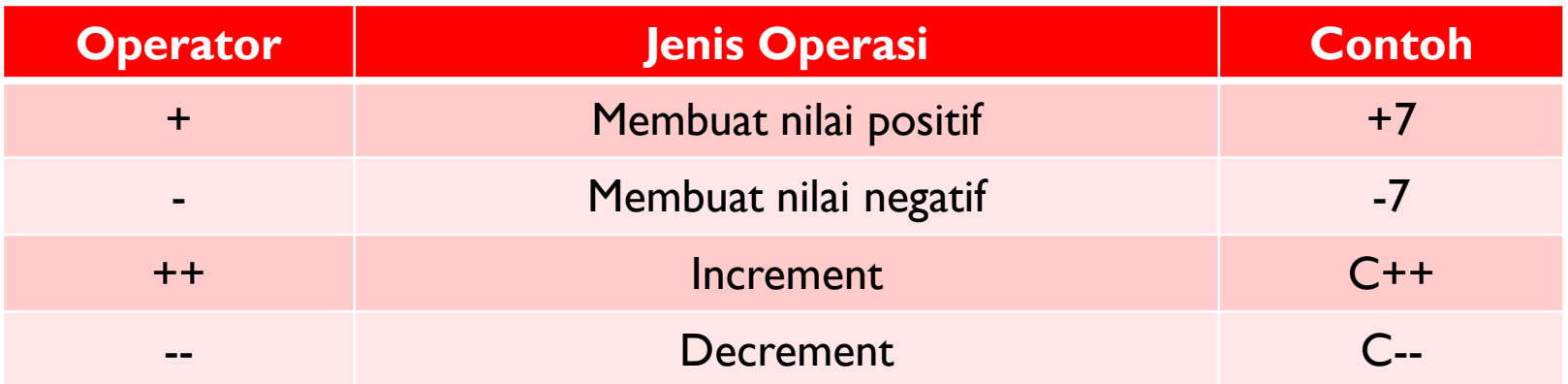

#### **2. OPERATOR UNARY**

```
#include <iostream>
using namespace std;
int main() {
  int X;
  float Y;
 X = +15; // Dapat ditulis dengan X = 15,
           // yang berarti memasukkan nilai positif 15
  Y = -4.32; // Memasukkan nilai negatif 4.32
  // Menampilkan nilai
  // yang disimpan dalam variabel X dan Y
  cout<<"Nilai X : "<<X<<endl;
  cout<<"Nilai Y : "<<Y<<endl;
 X = -X; // Mengubah nilai X menjadi negatif
 Y = -Y;// Menampilkan kembali nilai yang disimpan
  // dalam variabel X dan Y
  cout<<"Nilai X : "<<X<<endl;
  cout<<"Nilai Y : "<<Y<<endl;
  return 0;
}
```
- *Increment* adalah suatu penambahan nilai yang terjadi pada sebuah variabel.
- Adapun operator yang digunakan untuk melakukan *increment* adalah **operator ++**
- Operator ini akan <u>menambahkan nilai</u> dari suatu variabel dengan nilai 1

- Terdapat dua jenis increment yang terdapat dalam bahasa C++ yaitu *pre-increment* dan *post-increment*.
- *Pre-Increment* adalah melakukan penambahan nilai sebelum suatu variabel itu diproses, sedangkan *Post-Increment* merupakan kebalikannya, yaitu melakukan proses terlebih dahulu sebelum dilakukan penambahan nilai.

Bentuk umum dari *pre-increment* dan *postincrement* adalah : // Melakukan *pre-increment* ++nama\_variabel;

// Melakukan *post-increment* nama\_variabel++;

```
#include <iostream>
```

```
using namespace std;
```

```
int main() {
```
}

```
int C; // Mendeklarsikan variabel C
// Mengisikan nilai ke dalam variabel C
// dengan nilai 15
C = 15:
// Melakukan pre-increment
cout<<"Nilai C awal: "<<C<<<endl; cout<<"Nilai ++C : "<<++C<<endl;
cout<<"Nilai C akhir : "<<C<<endl; cout<<'\n';
// Mengubah nilai yang terdapat dalam variabel C
// dengan nilai 30
C = 30;// Melakukan post-increment
cout<<"Nilai C awal: "<<C<<endl; cout<<"Nilai C++ : "<<C++<<endl;
cout<<"Nilai C akhir : "<<C<<endl;
return 0;
```
#### **DECREMENT**

- *Decrement* merupakan kebalikan dari proses *increment* , yaitu menurunkan (mengurangi) nilai dari suatu variabel.
- Sama juga seperti pada *increment* , *decrement* juga dibagi kedalam dua jenis yaitu *pre-decrement* dan *post-decrement*

#### **3. OPERATOR BINARY**

- Operator *Binary* adalah operator yang digunakan dalam operasi yang melibatkan 2 buah *operand*
- Dalam bahasa C++ operator binary ini dikelompokan lagi kedalam 4 jenis yaitu *a. Operator aritmetika*, *b. Operator logika*, *c. Operator relasional* dan *d. Operator bitwise*.

# **3A. OPERATOR ARITMETIKA**

 *Operator Aritmetika* adalah operator yang digunakan untuk melakukan operasi-operasi aritmetika seperti penjumlahan, pengurangan dan sebagainya

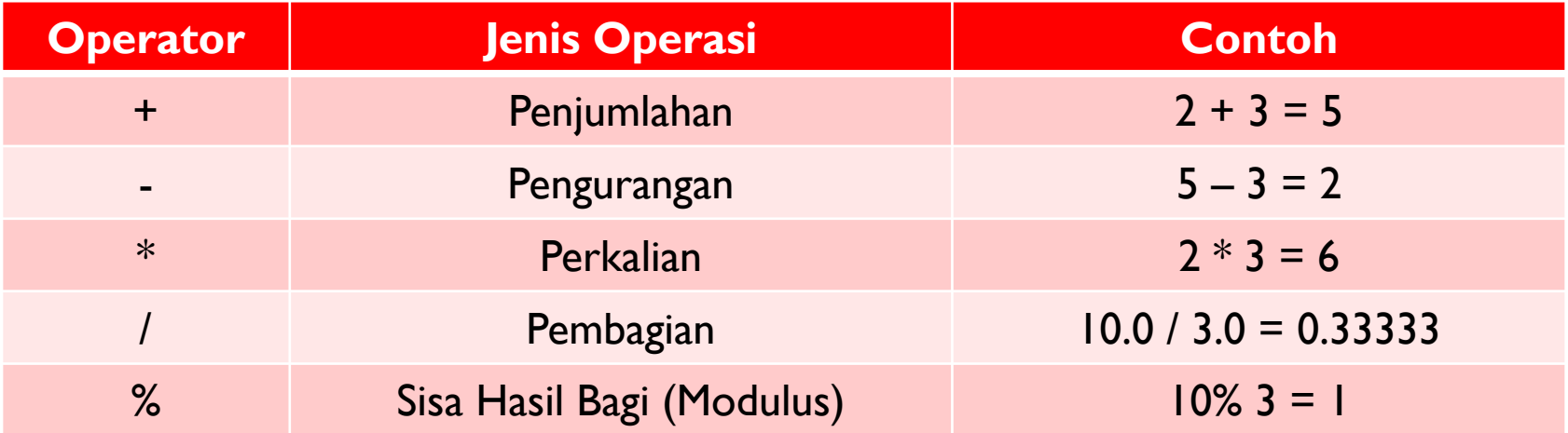

#### **3A. OPERATOR ARITMETIKA (+)**

```
#include <iostream>
```

```
using namespace std;
```

```
int main() {
  // Mendeklarasikan variabel X (diisi nilai 10)
  // dan Y (diisi nilai 3)
  int X = 25, Y = 15;
  // Mendeklarasikan variabel Z sebagai penampung
 // nilai hasil operasi
  int Z;
  // Melakukan operasi penjumlahan
  Z = X + Y;// Menampilkan hasil penjumahan
  cout<<X<<" + "<<Y<<" = "<<Z;
  return 0;
}
```
## **3B. OPERATOR LOGIKA**

- Operator *Logika* adalah operator yang digunakan untuk melakukan operasi dimana nilai yang dihasilkan dari operasi tersebut hanya berupa nilai benar *(true)* dan salah *(false)*
- Nilai ini disebut nilai *boolean*

#### **3B. OPERATOR LOGIKA**

- Dalam bahasa C++, nilai benar tersebut di representasikan dengan nilangan selain **0** (biasanya nilai **1**), sedangkan nilai salah direperensasikan dengan nilai **0.**
- Namun dalam C++ modern yang telah mendukung tipe **bool** , nilai benar direperentasikan dengan nilai **true** dan nilai salah dengan nilai **false**

### **3B. OPERATOR LOGIKA**

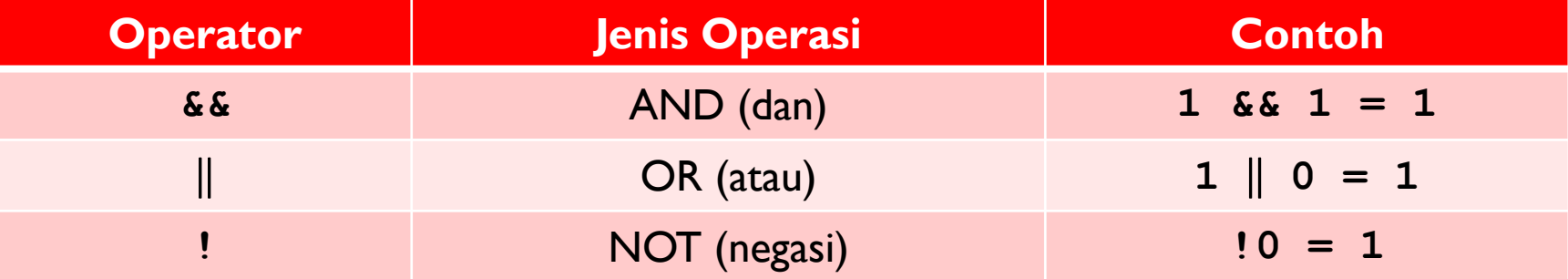

#### **OPERATOR LOGIKA && (AND)**

■ Operator AND hanya akan menghasilkan nilai **1** (benar) jika semua operand-nya bernilai benar. Namun jika tidak maka operasi tersebut akan menghasilkan nilai 0 (salah)

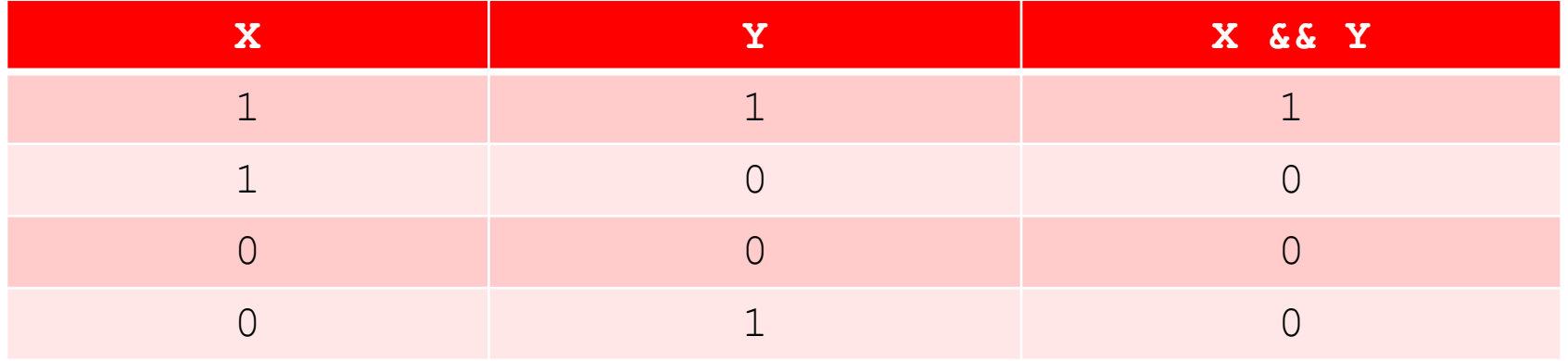

#### **OPERATOR LOGIKA && (AND)**

```
#include <iostream>
```
using namespace std;

```
int main() {
   \text{cout}<<"1 && 1 = "<<(1 % 1)<<\text{end}];\text{cout}<<"1 && 0 = "<<(1 %& 0)<<\text{end}];\text{cout}<<\blacksquare 0 && 0 = \blacksquare << (0 && 0) << \text{endl};
   \text{cout}<<\text{''}0 && 1 = \text{''}<<(0 && 1)<<\text{end}1;
```
return 0;

}

# **OPERATOR LOGIKA (OR)**

 Operator *OR* hanya akan menghasilkan nilai **0** (salah) jika semua operand nya bernilai salah, namun jika tidak maka operasi tersebut akan menghasilkan nilai 1 (benar)

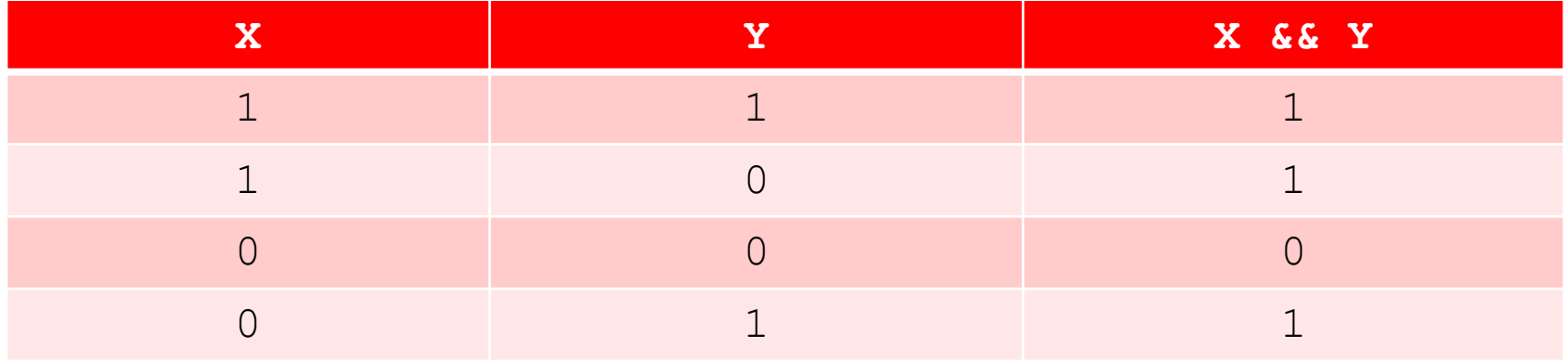

# **OPERATOR LOGIKA ! (NOT)**

 Operator *OR* hanya akan menghasilkan nilai kebalikan dari nilai yang dikandung didalamnya. Jika nilai awalnya adalah **1** (benar), maka setelah operasi **NOT** nilanya akan menjasi **0** (salah) begitu juga sebaliknya

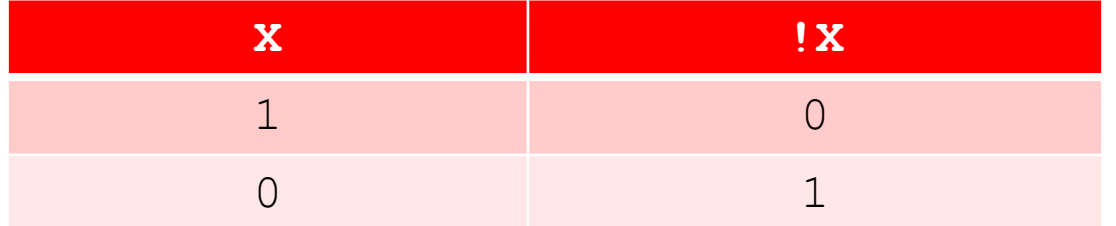

# **3C. OPERATOR RELATIONAL**

- Operator *Relasional* adalah operator yang digunakan untuk menentukan relasi atau hubungan dari dua *operand*.
- Operator ini ditempatkan didalam sebuah ekspresi yang kemudian akan menentukan benar atau tidaknya sebuah ekspresi.

## **3C. OPERATOR RELATIONAL**

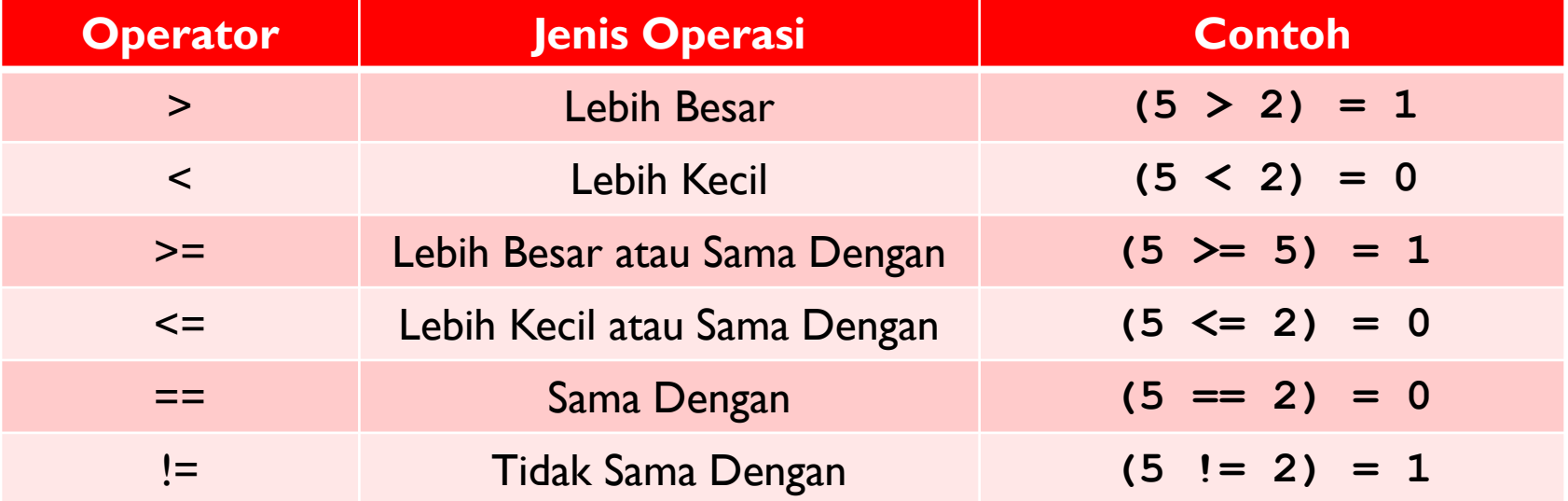

## **3D. OPERATOR BITWISE**

 *Operator Bitwise* berguna untuk melakukan operasi – operasi yang berhubungan dengan manipulasi bit sejak bahasa C diciptakan, Bahasa C banyak digunakan untuk lebih memudahkan pemrograman yang berhubungan dengan alat karena bahasa tersebut mendukung operasi-operasi bitwise yang biasanya dilakukan dengan menggunakan bahasa assembly.

#### **3D. OPERTOR BITWISE**

 Operator Bitwise hanya dapat dilakukan pada operand yang bertipe **char** dan **int** saja karena ini berkoresponden dengan type *byte* atau *word* didalam bit.

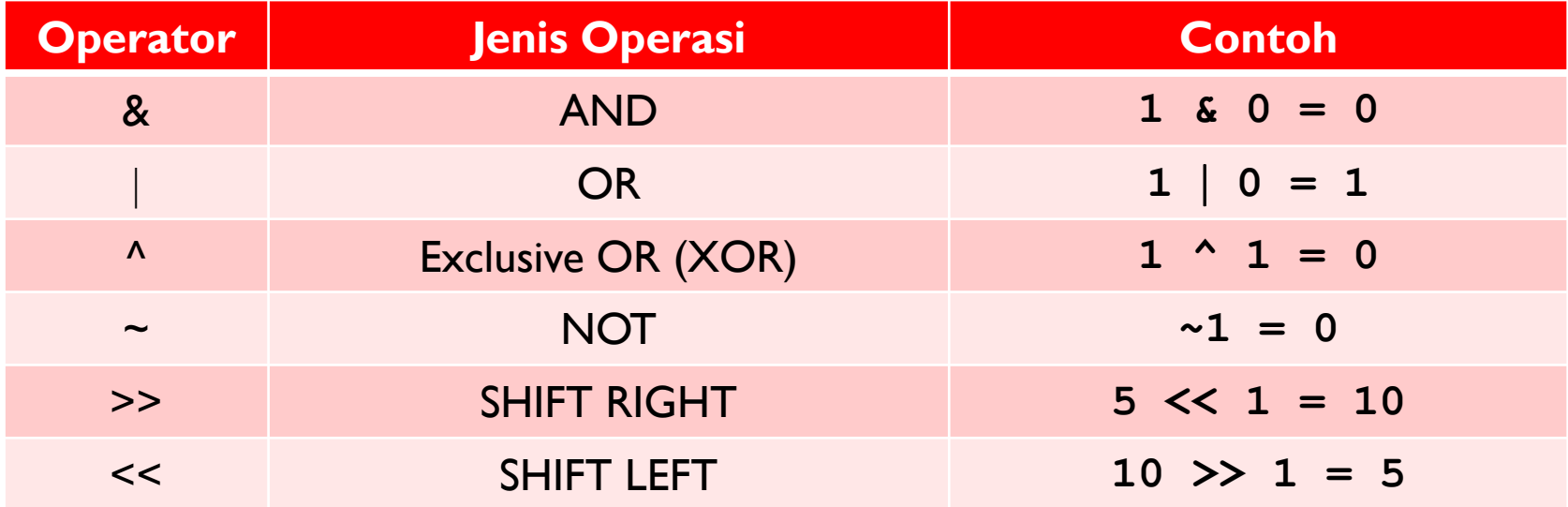

#### **OPERATOR ^**

- **Operator** *^* berguna untuk melakukan *operasi eXclusive OR* (XOR).
- Adapun hasil dari operasi ini akan benilai **1** (benar) jika satu operand nya (bukan salah satu) bernilai benar, selain itu akan menghasilkan nilai **0** (salah).
- Sehingga jika kedua operand nya bernilai **1** (benar), maka hasil dari operasi ini adalah **0** (salah).

#### **OPERATOR ^**

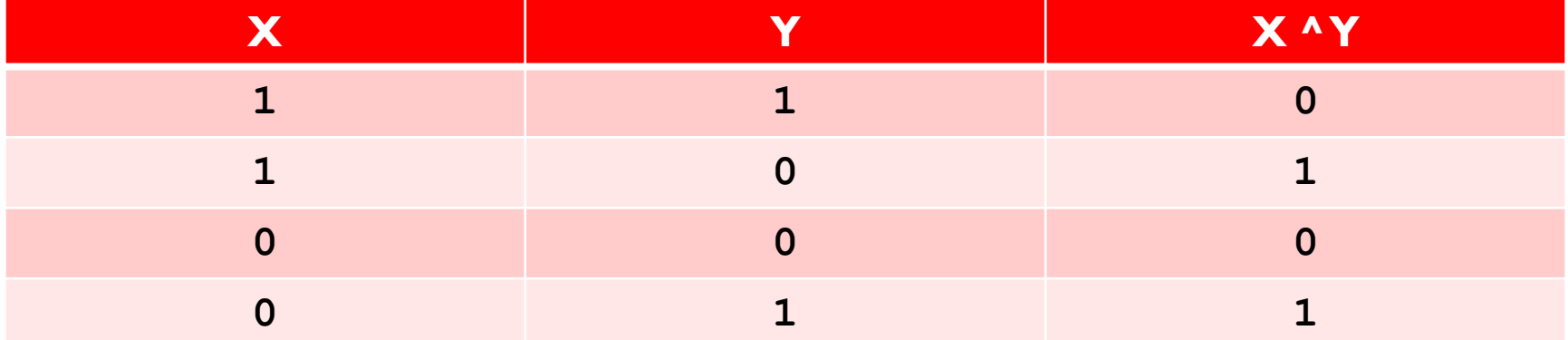

 *Operator Shift Right >>* berguna untuk melakukan perpindahan bit ke arah kanan. Adapun bentuk dari penggunaan operator ini adalah :

**nilai>>banyaknya\_pergeseran\_bit\_kearah\_kanan**

#include <iostream>

```
using namespace std;
```

```
int main() {
  int X, Y;
```

```
// Menggeser 1 bit ke kanan
// dari bentuk biner bilangan 16
X = 16 \gg 1;
```

```
// Menggeser 2 bit ke kanan
// dari bentuk biner bilangan 16
Y = 16 \gg 2;
```

```
// Menampilkan hasil
cout << "16 > > 1 = "<< x \leq x \leq xcout << "16 > > 2 = " << Y;
```

```
return 0;
```
}

#### Ilustrasi Proses :

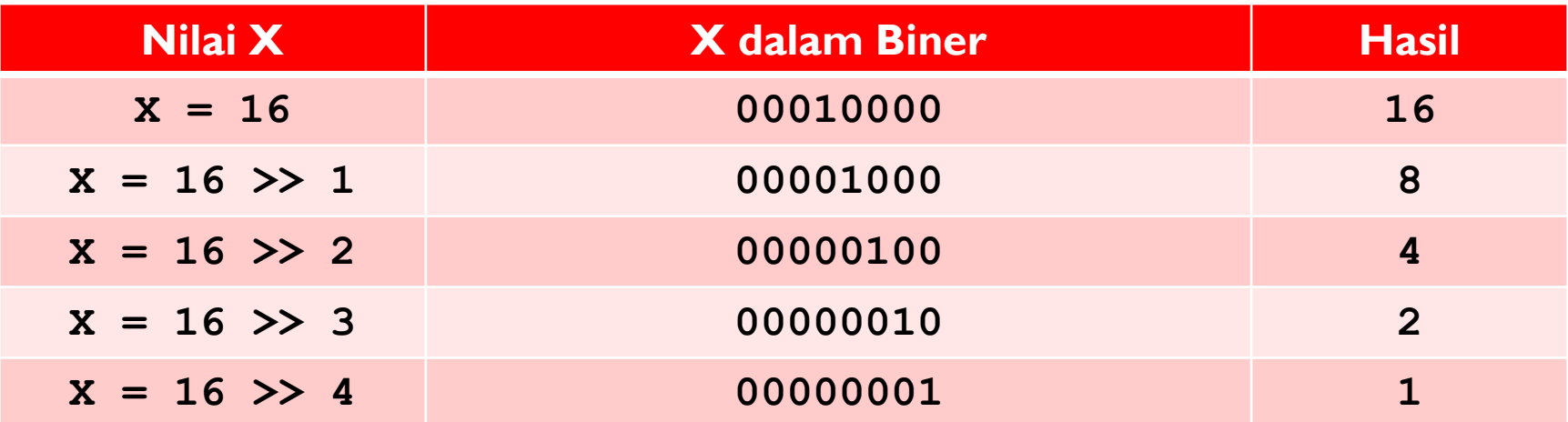

#### **OPERATOR <<**

 **Operator Shift Left** *<<* berguna untuk melakukan perpindahan bit ke arah kiri. Adapun bentuk dari penggunaan operator ini adalah :

**nilai<<banyaknya\_pergeseran\_bit\_kearah\_kiri**

#### Ilustrasi Proses :

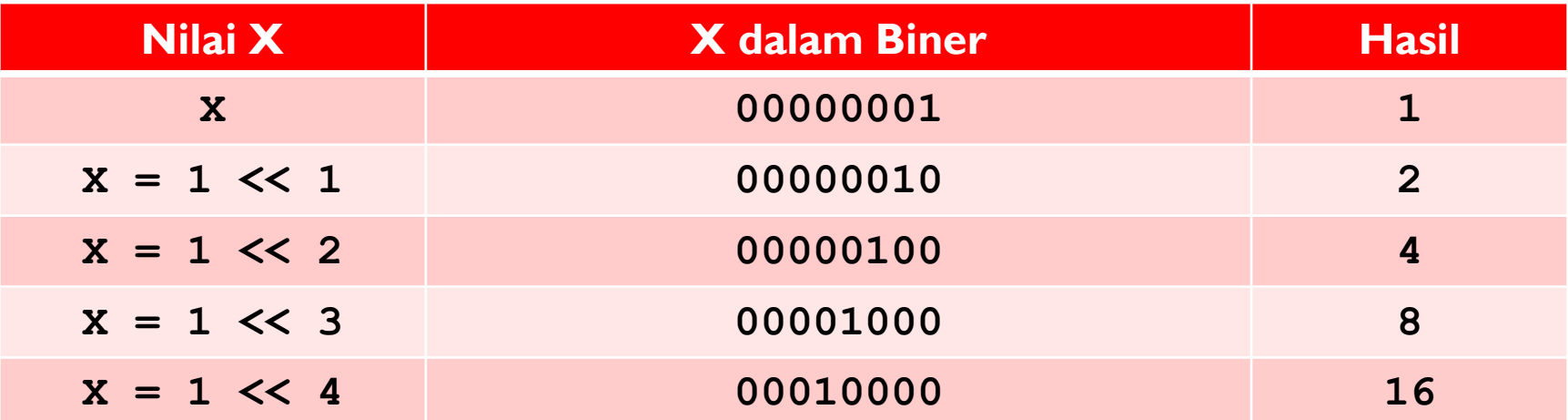

## **4. OPERATOR TERNARY**

- Operator **Ternary** adalah operator yang digunakan dalam operasi yang melibatkan tiga buah operand.
- Adapun operator yang digunakan untuk menyatakannya adalah operator **?:**
- Konsep yang mendasari operasi ini adalah suatu percabangan (pemilihan) yang didasarkan atas kondisi tertentu.

#### **4. OPERTOR TERNARY**

**Ekspresi1? Ekspresi2? Ekspresi3;**

- | jika **Ekspresi1** bernilai benar, maka program akan mengeksekusi **Ekspresi2**.
- Sedangkan jika **Ekspresi1** bernilai salah maka yang dieksekusi adalah **Ekspresi3**

#### **5. OPERTOR TERNARY**

**#include <iostream>**

```
using namespace std;
```

```
int main() {
```
**int X;**

```
// Meminta user untuk memasukkan nilai X
// dari keyboard
cout<<"Masukkan nilai X : "; cin>>X;
cout<<'\n';
```

```
// Melakukan pemeriksaan terhadap nilai X
X = (X < 0) ? -X : X;
```

```
// Menampilkan nilai X
// setelah proses pemeriksaan
cout<<"| X | = "<<X;
```

```
return 0;
```
**}**